# <span id="page-0-0"></span>Cvičení 7 - diskrétní systémy Modelování systémů a procesů

Lucie Kárná

karna@fd.cvut.cz

April 7, 2020

<span id="page-1-0"></span>Cvičení 7 - diskrétní systémy  $\mathsf{\mathsf{L}}$ Modelování diskrétních systémů

## Cvičení  $7 - 1$ . díl

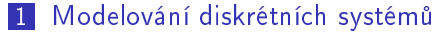

- Nastavení parametrů simulace
- Blok [Unit Delay](#page-5-0)

### 2 Vnitřní a vnější popis diskrétních systémů

- **3** Výstup do proměnných
- 4 Lorenzův atraktor

<span id="page-2-0"></span>Cvičení 7 - diskrétní svstémy  $\overline{\phantom{a}}$ Modelování diskrétních systémů  $\mathsf{\mathsf{L}}$  Nastavení parametrů simulace

# Nastavení pro diskrétní simulace

- pokud Simulink poběží ve "spojitém" režimu s proměnným časovým krokem, nebude výsledek simulace odpovídat tomu, co bychom měli obdržet s pevným krokem  $T = 1$
- při každé "diskrétní" simulaci je nutné správně nastavit parametry simulace

#### Parametry simulace pro diskrétní modely:

- Solver options/Type  $\rightarrow$  Fixed-step
- Solver options/Solver  $\rightarrow$  discrete
- **Fixed-step size**  $\rightarrow$  1

Cvičení 7 - diskrétní systémy

- $\mathrel{\mathop{\rule{0pt}{\mathop{\rule{0pt}{0.5ex}}\mathop{\rule{0pt}{0.5ex}}}}$  Modelování diskrétních systémů
	- $\mathsf{\mathsf{L}}$  Nastavení parametrů simulace

# Snímek okna pro nastavení parametrů simulace

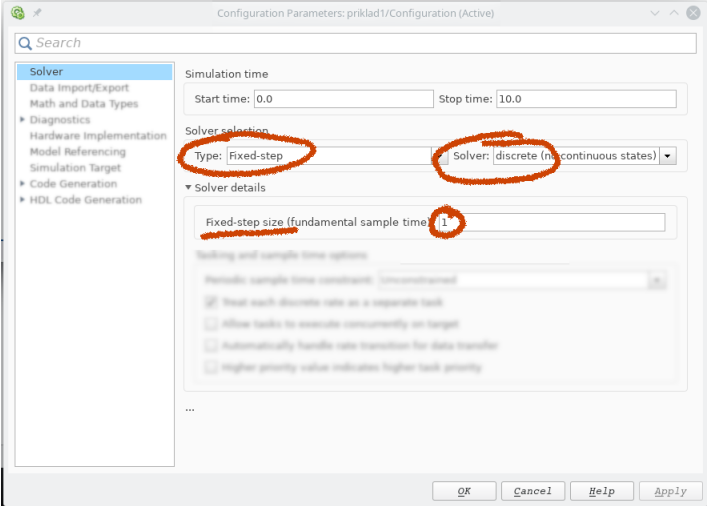

Cvičení 7 - diskrétní systémy  $\mathsf{\mathsf{L}}$ Modelování diskrétních systémů  $\mathsf{\mathsf{L}}$  Nastavení parametrů simulace

## Cvičení  $7 - 2$ . díl

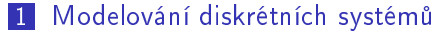

- Nastavení parametrů simulace
- Blok [Unit Delay](#page-5-0)

## 2 Vnitřní a vnější popis diskrétních systémů

- **3** Výstup do proměnných
- 4 Lorenzův atraktor

<span id="page-5-0"></span>Cvičení 7 - diskrétní systémy Modelování diskrétních systémů Blok [Unit Delay](#page-5-0)

## Blok Jednotkové zpoždění

#### Blok Discrete  $\rightarrow$  Unit Delay

- zpožďuje navzorkovanou hodnotu v čase o jednotku
- vstup y $[n] \Rightarrow$  výstup y $[n-1]$
- vstup  $y[n+1] \Rightarrow y[$ stup  $y[n]$ .
- počáteční podmínka v parametrech bloku

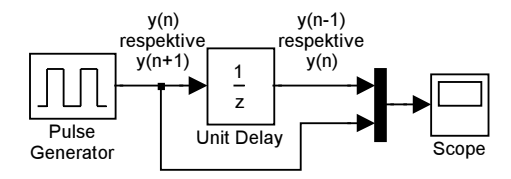

Cvičení 7 - diskrétní systémy  $\overline{\phantom{a}}$ Modelování diskrétních systémů Blok [Unit Delay](#page-5-0)

# Jak funguje Unit Delay

Příklad: posloupnost  $f[n] = n$ 

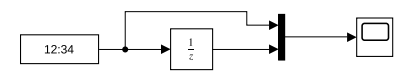

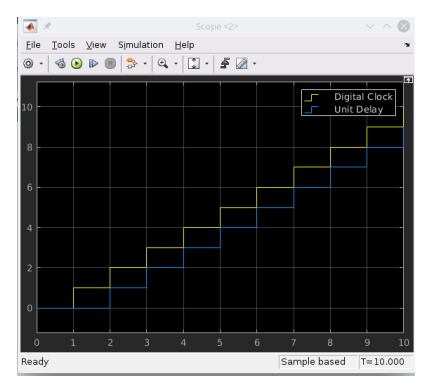

<span id="page-7-0"></span>Cvičení 7 - diskrétní systémy [Vnit°ní a vn¥j²í popis diskrétních systém·](#page-7-0) [Vnit°ní popis diskrétního systému](#page-7-0)

## Cvičení  $7 - 3$ . díl

## 1 Modelování diskrétních systémů

- 2 Vnitřní a vnější popis diskrétních systémů ■ Vnitřní popis diskrétního systému ■ Vnější popis diskrétního systému
- **3** Výstup do proměnných
- 4 Lorenzův atraktor

Cvičení 7 - diskrétní systémy

<u>∟Vnitřní a vnější popis diskrétních systémů</u>

[Vnit°ní popis diskrétního systému](#page-7-0)

## Diskrétní systém - vnitřní popis

#### Příklad 1

Systém druhého řádu

$$
x_1[n+1] = -x_2[n] + 2 u[n]
$$
  

$$
x_2[n+1] = 1/2 \cdot x_1[n]
$$

$$
\begin{aligned}\n\text{rovnice pro výstup } y[n] &= -x_2[n] \\
\text{počáteční podmínky} \\
x_1[0] &= 1, x_2[0] = -5 \\
\text{vstup } u[n] &= 1[n]\n\end{aligned}
$$

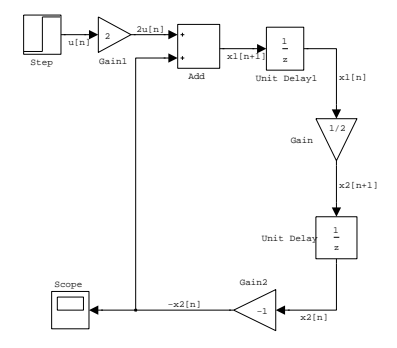

Cvičení 7 - diskrétní systémy  $\overline{\mathsf{L}}$ Vnitřní a vnější popis diskrétních systémů [Vnit°ní popis diskrétního systému](#page-7-0)

## Blok Discrete  $\rightarrow$  Discrete state space

$$
\mathbf{x}[n+1] = \mathbf{M}\mathbf{x}[n] + \mathbf{N}\mathbf{u}[n],
$$

$$
\mathbf{y}[n] = \mathbf{C}\mathbf{x}[n] + \mathbf{D}\mathbf{u}[n]
$$

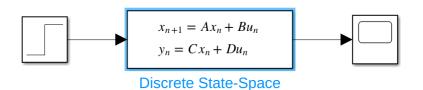

### Příklad 1 - maticový tvar

$$
\vec{x}[n+1] = \begin{pmatrix} 0 & -1 \\ \frac{1}{2} & 0 \end{pmatrix} \vec{x}[n] + \begin{pmatrix} 2 \\ 0 \end{pmatrix} u[n]
$$

$$
y[n] = \begin{pmatrix} 0 & -1 \end{pmatrix} \vec{x}[n], \quad \vec{x}[0] = \begin{pmatrix} 1 \\ -5 \end{pmatrix}
$$

<span id="page-10-0"></span>Cvičení 7 - diskrétní systémy [Vnit°ní a vn¥j²í popis diskrétních systém·](#page-7-0) [Vn¥j²í popis diskrétního systému](#page-10-0)

## Cvičení  $7 - 4$ . díl

## 1 Modelování diskrétních systémů

- 2 Vnitřní a vnější popis diskrétních systémů ■ Vnitřní popis diskrétního systému ■ Vnější popis diskrétního systému
- **3** Výstup do proměnných
- 4 Lorenzův atraktor

Cvičení 7 - diskrétní systémy [Vnit°ní a vn¥j²í popis diskrétních systém·](#page-7-0) [Vn¥j²í popis diskrétního systému](#page-10-0)

# Diskrétní systém – vnější popis

#### Příklad 2

Systém druhého řádu, popsaný diferenční rovnicí

$$
y[n+2]-\frac{1}{2}y[n+1]+\frac{1}{4}y[n]=1[n]
$$

s počátečními podmínkami y $[0] = -1$  a y $[1] = 1$ .

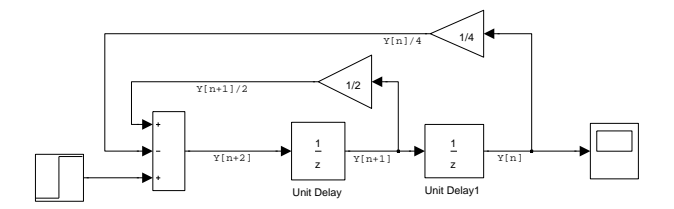

Cvičení 7 - diskrétní systémy ∟Vnitřní a vnější popis diskrétních systémů **∟Vnější popis diskrétního systému** 

## Příklad 2 - pokračování

$$
y[n+2] - \frac{1}{2}y[n+1] + \frac{1}{4}y[n] = 1[n],
$$
počáteční podmínky  $y[0] = -1$  a  $y[1] = 1$ .

#### Převedeno na vnitřní popis

$$
\begin{pmatrix} x_1[n+1] \\ x_2[n+1] \end{pmatrix} = \begin{pmatrix} 0 & 1 \\ -\frac{1}{4} & \frac{1}{2} \end{pmatrix} \begin{pmatrix} x_1[n] \\ x_2[n] \end{pmatrix} + \begin{pmatrix} 0 \\ 1 \end{pmatrix} u[n]
$$

$$
y[n] = \begin{pmatrix} 1 & 0 \end{pmatrix} \begin{pmatrix} x_1[n] \\ x_2[n] \end{pmatrix}, \qquad \begin{pmatrix} x_1[0] \\ x_2[n] \end{pmatrix} = \begin{pmatrix} -1 \\ 1 \end{pmatrix}
$$

 $x_2[0]$ 

1

 $x_2[n]$ 

<span id="page-13-0"></span>Cvičení 7 - diskrétní systémy [Výstup do prom¥nných](#page-13-0)

## Cvičení  $7 - 5$ . díl

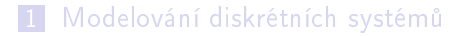

- 2 Vnitřní a vnější popis diskrétních systémů
- 3 Výstup do proměnných
- 4 Lorenzův atraktor

# Výstup do proměnných

## Uložení výstupu simulace

- $\blacksquare$  do souboru blok Sinks  $\rightarrow$  To File
- $\blacksquare$  do proměnné blok Sinks  $\rightarrow$  To Workspace

#### Blok To Workspace - nastavení

- název proměnné (implicitně simout)
- formát dat (Save format)
	- $\blacksquare$  Timeseries časová řada
	- Array pole hodnot; kromě proměnné ukládá zvlášť i hodnoty času (v tout)

# <span id="page-15-0"></span>Cvičení  $7 - 6$ . díl

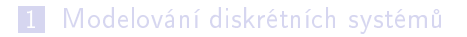

- 2 Vnitřní a vnější popis diskrétních systémů
- **3** Výstup do proměnných
- 4 Lorenzův atraktor

# Lorenzův atraktor

### Rovnice

$$
x'(t) = -a x(t) + b y(t)
$$
  
\n
$$
y'(t) = b x(t) - y(t) - x(t)z(t)
$$
  
\n
$$
z'(t) = c z(t) + x(t)y(t)
$$

Počáteční podmínky

$$
x(0) = 1, \quad y(0) = 1, \quad z(0) = 0
$$

Nastavení simulace

Stop time  $= 1$ Fixed step Step size  $= 0.001$ 

#### Parametry

nap°.  $a = 5$  nebo 10, b mezi 10 a 40,  $c = 3$ 

 $\text{plot3}(\text{simout}(:,1),\text{simout}(:,2),\text{simout}(:,3))$  $\sqrt{\frac{1}{100}}$  scatter3(simout(:,1),simout(:,2),simout(:,3));

# Simulinkový model

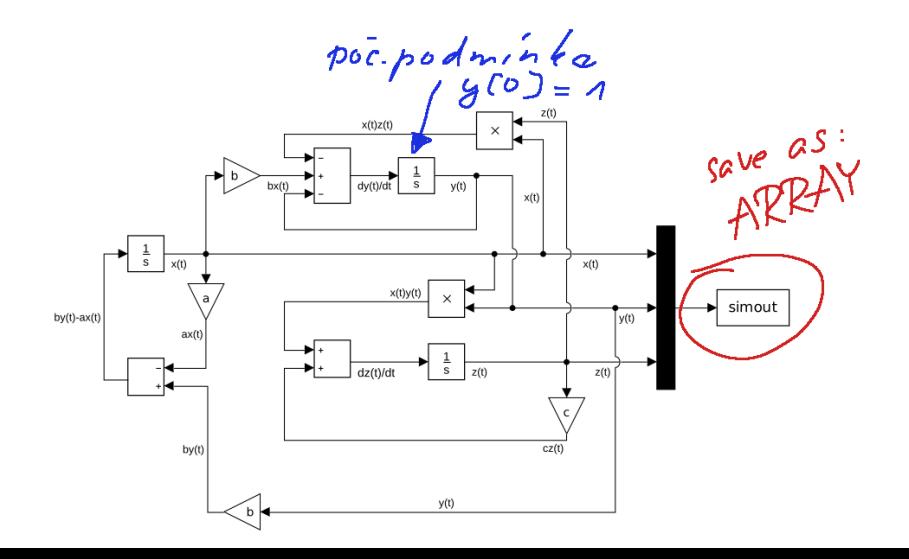

Lorenzův atraktor

## Výsledky pro různé hodnoty parametrů

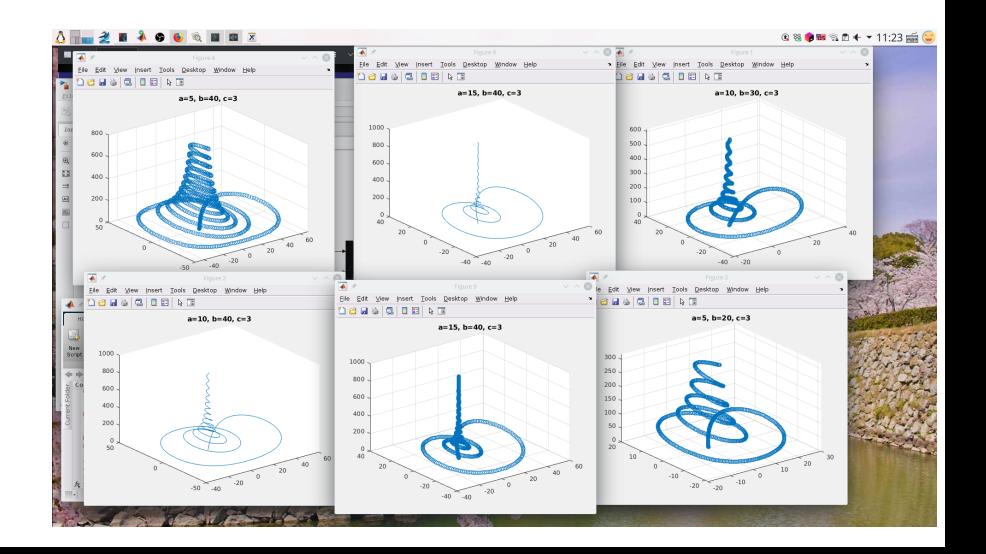

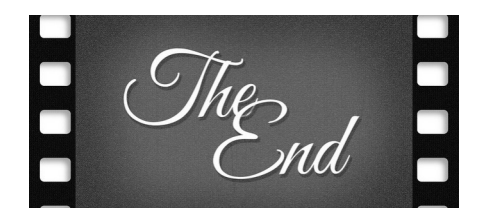